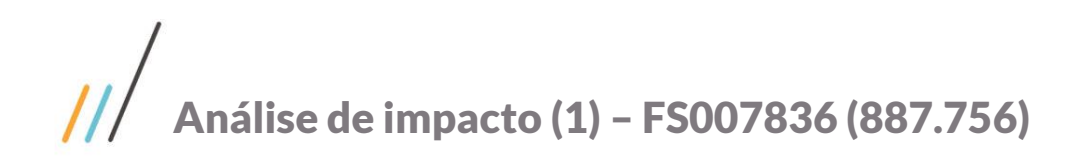

Projeto: FS007836 (887.756) - Melhorias Template **Cliente: SESI DN** Autor: Davi Leles Braga Pereira Lacerda Data: 21 de agosto de 2018

# **Sumário**

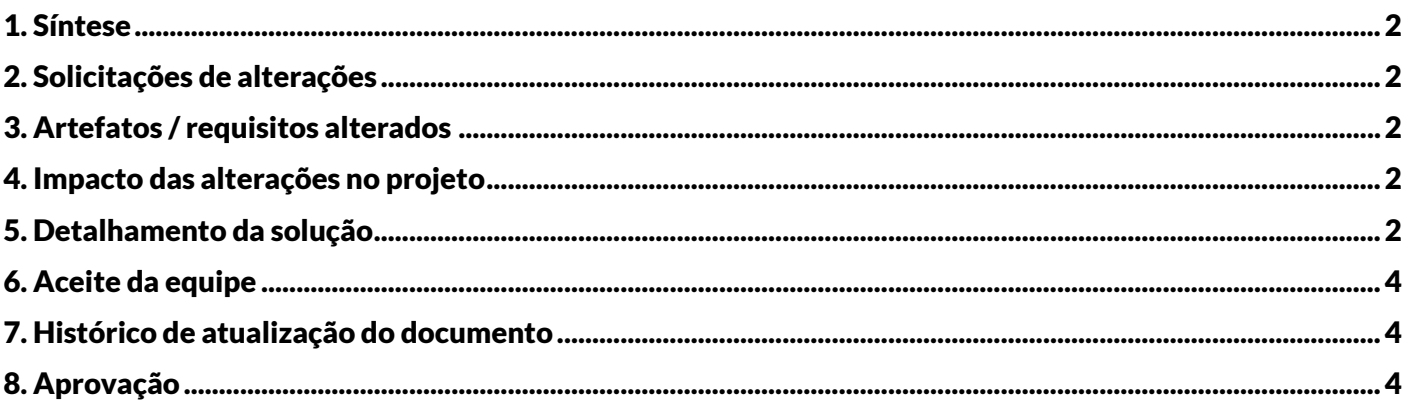

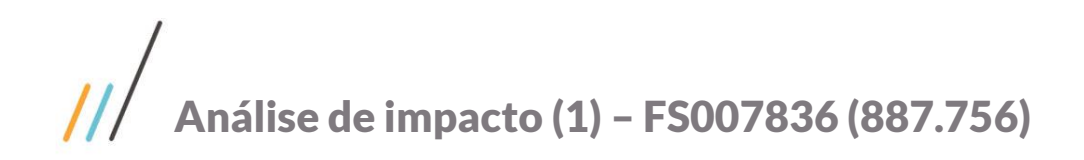

### <span id="page-1-0"></span>**1. Síntese**

Este documento visa formalizar alterações realizadas no escopo do projeto identificadas na fase de desenvolvimento e testes.

### <span id="page-1-1"></span>**2. Solicitações de alterações**

- I. Alteração Req. 01
- II. Alteração Req. 03
- III. Alteração Req. 04
- IV. Alteração Req. 05

#### <span id="page-1-2"></span>**3. Artefatos / requisitos alterados**

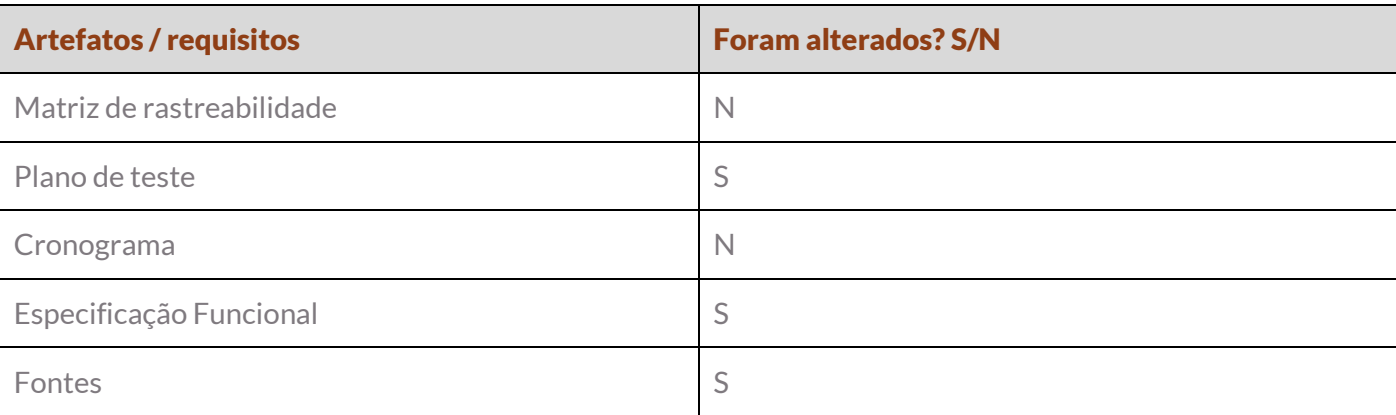

### <span id="page-1-3"></span>**4. Impacto das alterações no projeto**

- Impacto no esforço do projeto: S/N. Detalhar se houver impacto.
- Impacto no prazo do projeto: S/N. Detalhar se houver impacto.

#### <span id="page-1-4"></span>**5. Detalhamento da solução**

I. Alteração – Req. 01

O campo "Nome Empresa" (SMATRICPLCOMPL.NOMEEMPRESA) se tornará obrigatório ao invés do campo "Empresa" (SMATRICPLCOMPL.EMPRESA) de acordo com as regras determinadas no Req. 01 do projeto FS007836.

II. Alteração – Req. 03

Os campos COLIGADAFASE e CURSODAFASE da tabela ZTEMPLATEHIST foram retirados, pois são os mesmos de ZTEMPLATEHIST.CODCOLIGADA e ZTEMPLATEHIST.CODCURSOHIST.

O anexo Outros Dados não será disponibilizado na tela principal. Os campos serão apresentados somente na grid de Disciplinas do Histórico.

Os campos Cidade e Estados não serão exibidos na grid, pois eles se referem ao cadastro da Instituição.

O campo FASE é do tipo VARCHAR(10) e não VARCHAR (8).

III. Alteração – Req. 04

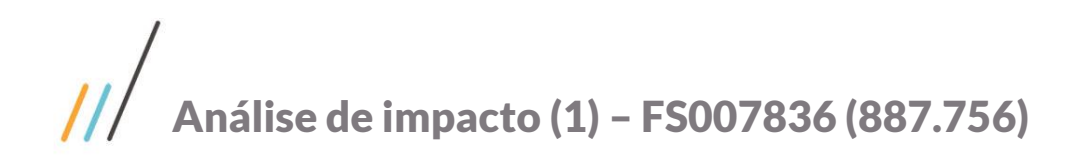

Os campos Cidade e Estado ficaram somente leitura, pois o usuário não deve digitar essa informação. Ela é carregada automaticamente de acordo com a Instituição escolhida.

IV. Alteração – Req. 05

Г

A estrutura da planilha documentada na especificação estava pulando a coluna "R", portanto todos os dados informados na especificação a partir da coluna "S" serão adiantados uma coluna:

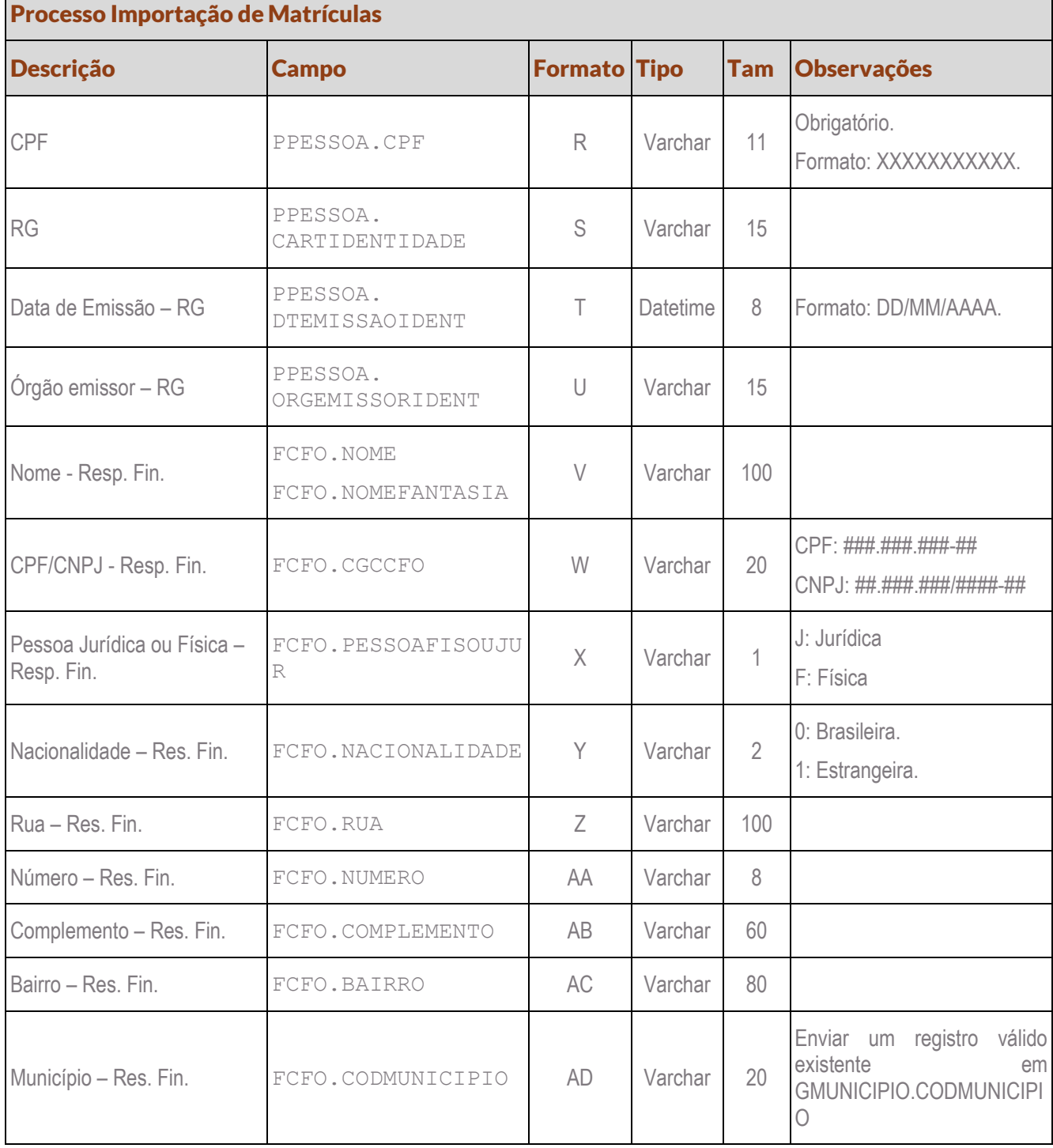

# $\mathcal{U}$ **Análise de impacto (1) – FS007836 (887.756)**

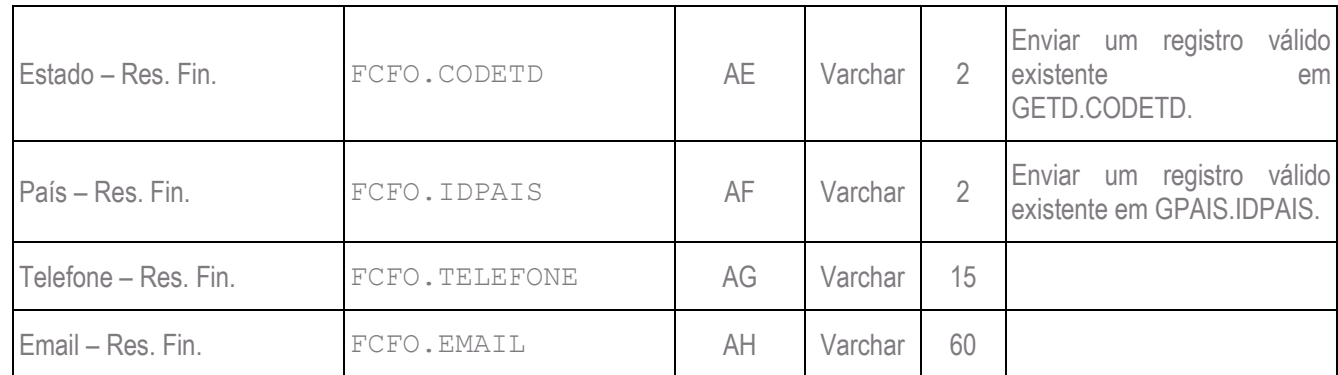

Os dados do aluno e do FCFO não são atualizados caso eles já existam na base de dados. A customização apenas insere o que está sendo enviado.

## <span id="page-3-0"></span>**6. Aceite da equipe**

Todos os aprovadores deste documento e equipe TOTVS, aceitam e se comprometem a cumprir as decisões tomadas e condições acordadas conforme conteúdo acima referente aos novos requisitos apresentados.

# <span id="page-3-1"></span>**7. Histórico de atualização do documento**

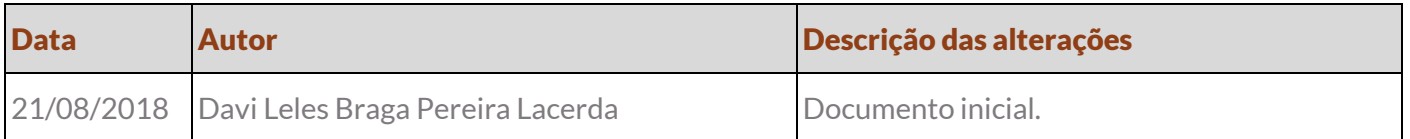

# <span id="page-3-2"></span>**8. Aprovação**

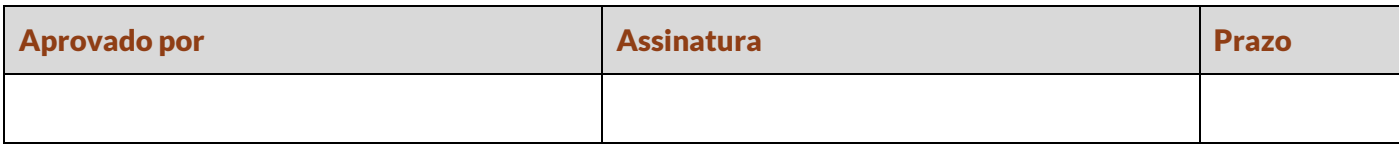